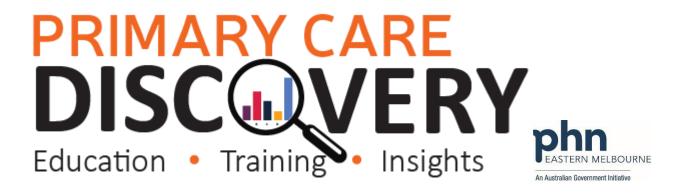

## PDSA: Ensuring all patients with diabetes are coded in the correct format in your Clinical Information System

Ensure all patients with Diabetes have a correcting coding of Diabetes Mellitus Type 1 or Diabetes Mellitus Type 2

Date:

Number:

Clinic:

Title:

Goal: What is the overall goal you wish to achieve?

3) What do you predict will happen?

Type 1 or Diabetes Mellitus Type 2 will increase.

**DO:** Was the cycle carried out as planned? Yes No, if not why?

| Idea:                                                                                                    |                           |                      |                         |  |  |
|----------------------------------------------------------------------------------------------------|---------------------------|----------------------|-------------------------|--|--|
| Data Quality                                                                                                    |                           |                      |                         |  |  |
| Ensuring that all patients have a correct coding                                                                 | g of the Diabetes Type. \ | When the correct cod | ding is not selected in |  |  |
| the clinical software patients have a diagnosis                                                                  | of Diabetes Mellitus un   | defined. These diagn | osis needs to be coded  |  |  |
| correctly in the clinical information system.                                                                    |                           |                      |                         |  |  |
| Not all practices will have patients who have not had their diabetes coded incorrectly. To check if you have any |                           |                      |                         |  |  |
| patients with undefined diabetes recorded we                                                                     | can use POLAR             |                      |                         |  |  |
| (Please see attached document)                                                                                   |                           |                      |                         |  |  |
|                                                                                                    |                           |                      |                         |  |  |
| PLAN:                                                                                                    |                           |                      |                         |  |  |
| List the tasks necessary to complete this                                                                        | Person responsible        | When                 | Where                   |  |  |
| test (what)                                                                                                    | (who)                     |                      |                         |  |  |
| Access POLAR Diabetes Quality                                                                                    |                           |                      |                         |  |  |
| Improvement page to search for patients                                                                          |                           |                      |                         |  |  |
| with a diagnosis of Diabetes Mellitus                                                                            |                           |                      |                         |  |  |
| Undefined. (see walkthrough)                                                                                     |                           |                      |                         |  |  |
| Discuss how your practice is going to                                                                            |                           |                      |                         |  |  |
| implement this PDSA.                                                                                             |                           |                      |                         |  |  |
| Example: who is going to edit past history                                                                       |                           |                      |                         |  |  |
| items? Nurse? GP? What is this process?                                                                          |                           |                      |                         |  |  |
| Confirm if patients have Diabetes Mellitus                                                                       |                           |                      |                         |  |  |
| Type 1 or type 2 through Clinical notes or                                                                       |                           |                      |                         |  |  |
| check with GPs                                                                                                   |                           |                      |                         |  |  |
| Edit the past history items in CIS                                                                               |                           |                      |                         |  |  |
| Re run reports note the reports will only                                                                        |                           |                      |                         |  |  |
| update overnight                                                                                                 |                           |                      |                         |  |  |
| Educate GPs regarding selection of correct                                                                       |                           |                      |                         |  |  |
| coding of Diabetes Mellitus.                                                                                     |                           |                      |                         |  |  |
|                                                                                                    |                           |                      |                         |  |  |
|                                                                                                    |                           |                      |                         |  |  |
|                                                                                                    |                           |                      |                         |  |  |

The number of patients with undefined Diabetes will decline and the number of patients with Diabetes Mellitus

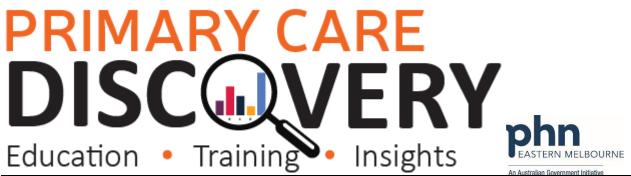

STUDY: Record, analyse and reflect on results. Did the results match your predictions?

ACT: Decide to Adopt, Adapt or Abandon.

| Select  |                                                                                                    | Describe |
|---------|----------------------------------------------------------------------------------------------------|----------|
| Adopt   | Select changes to implement on a larger scale and develop an implementation plan and plan for sustainability. |          |
| Adapt   | Improve the change and continue testing plan. What will be next PDSA cycle?                                   |          |
| Abandon | Discard this change idea and try a different one.                                                             |          |

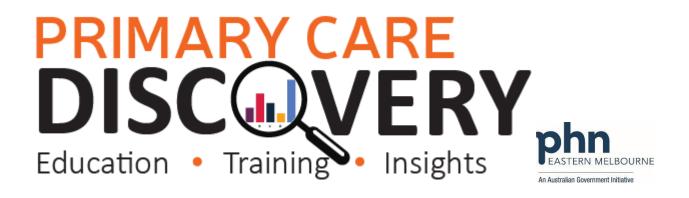

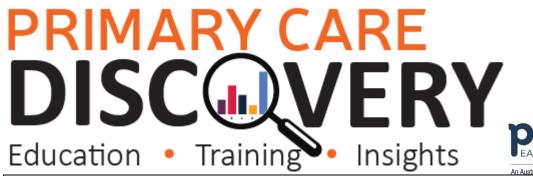

An Australian Government Initiativ WALKTHROUGH: Data Quality Patients with an incorrect coding of Diabetes Type Patient Cohort: Patient Status Active Have an active diagnosis of Diabetes undefined. 1.Open POLAR and Select Clinic **Clinic Summary** Summary Report from Reports Clinic Summary report including CLINICAL **INDICATORS** 2. Select Clinical then Diabetes QI MBS→ Clinical Indicators Diagnosis Prescriptions Pathology Radiology Cervical Screening Diabetes QL Immunisation Allergies/Reactions Patient Metrics Trends 3. Up the top left hand side you Click to select Active Patients will see Click to select Active with an Active Diabetes Diagnosis Patients with an Active Diabetes or Active dication Diagnosis or Active Medication Select this.

## PRIMARY CARE

Education • Training •

Insights

An Australian Government Initiative

4. In the Most Recent Coded diabetes table if you have any patients with a coding of undefined diabetes you will see Diabetes mellitus (unknown type) Select the Diabetes mellitus unknown type and confirm the selection.

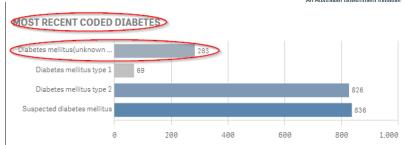

5. You now have a list of patients who have a diagnosis of Diabetes mellitus unknown type Go to the Patient List up the top right hand side and then export the list to excel.

Patient List

6. You are now able to sort the list by provider to confirm the diagnosis of Diabetes Mellitus Type 1 or Diabetes Mellitus Type

See the instructions below on how to edit a past history item in Best Practice or Medical Director

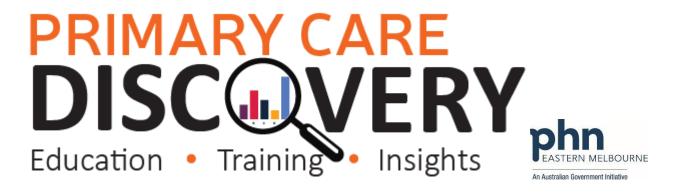

## How to edit a past history in Best Practice:

In a patient file select Past History then select the incorrect condition right click and edit.

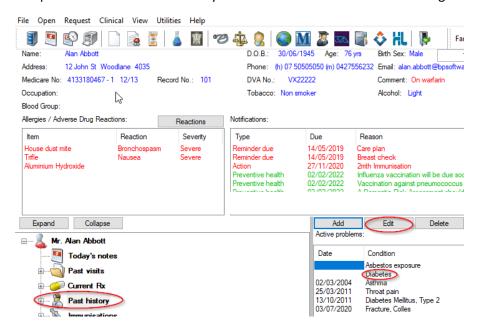

Select the correct diagnosis and save.

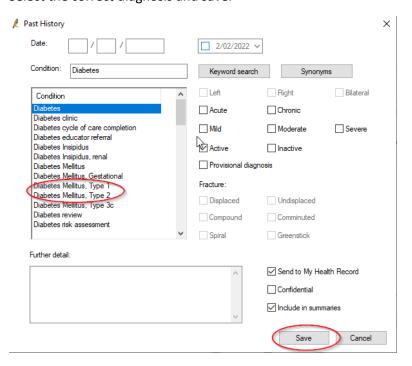

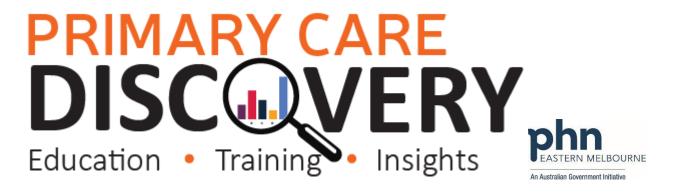

## How to edit a past history item in Medical Director

In a patient file select the Past History tab

Then select the incorrect condition right click then edit item

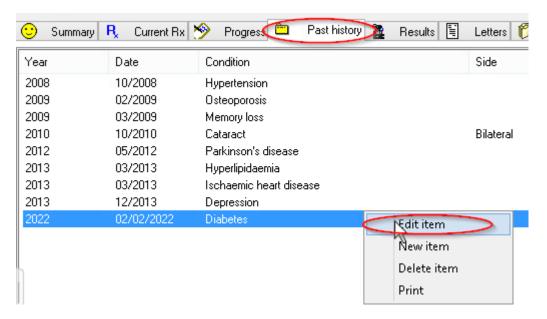

Select the correct diagnosis and save.

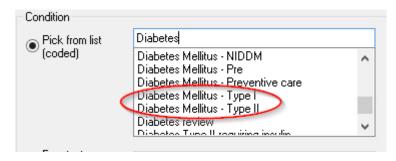